Home > CAMS-ii How-To's > U thru Z > Year-End Processing > Year-End Checklist-2014

## **CAMS-ii Year-End Checklist–Closing Year 2014**

Use this checklist as a *guideline* for performing your *End-of-Year Processes*. This includes preparing for and running the Year-End Batch Processing, processing the required IRS Forms, and closing the General Ledger.

Because this checklist includes the end of one year and the beginning of the next year, we use the following terms to define the different years:

- Closing Year The ending year.
- New Year The year following the Closing Year.

 $\bullet$  Perform each of these tasks in the order presented.

Notations in parentheses such as (G/L > System Tasks > Accounting Period) are paths to the information/functions in CAMS-ii, unless they are noted as paths to a topic in the CAMS-ii Help.

## **Before You Begin the Year-End Batch Processing**

We recommend that you perform these tasks prior to **December 20th** to allow adequate time for the Support staff to assist you with any necessary adjustments, corrections, and so on. These tasks must be completed prior to the December 31st, Year-End Batch Processing:

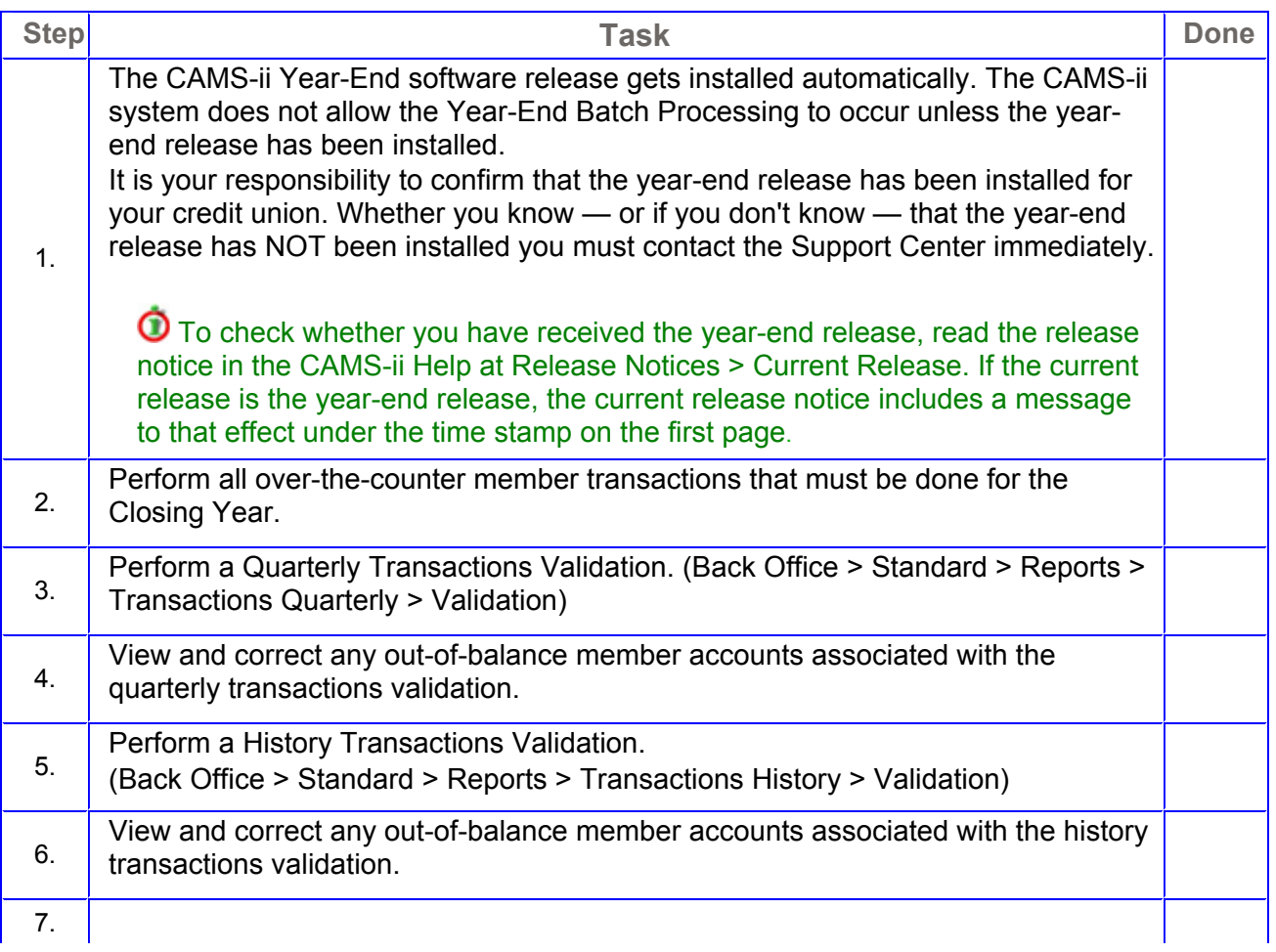

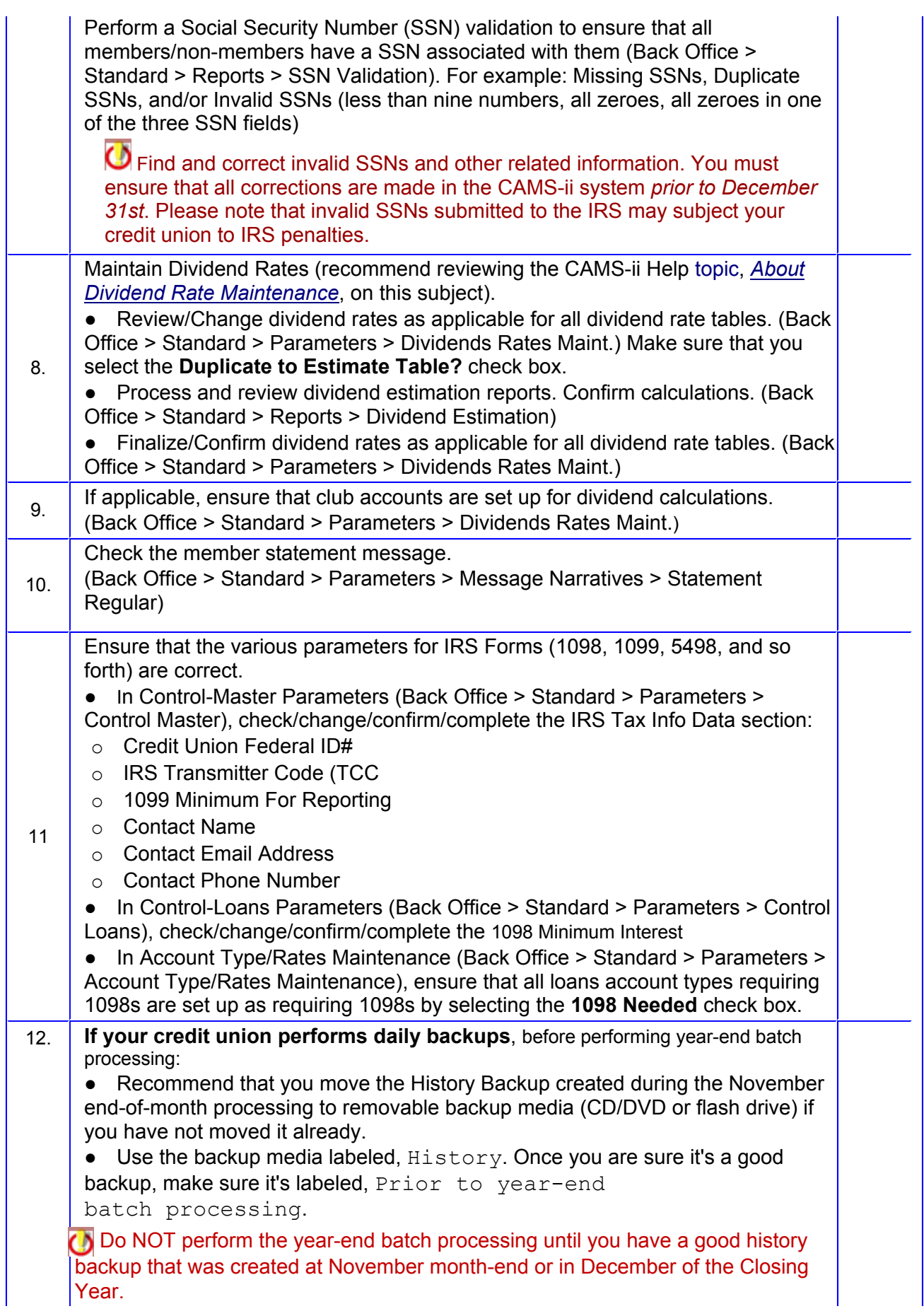

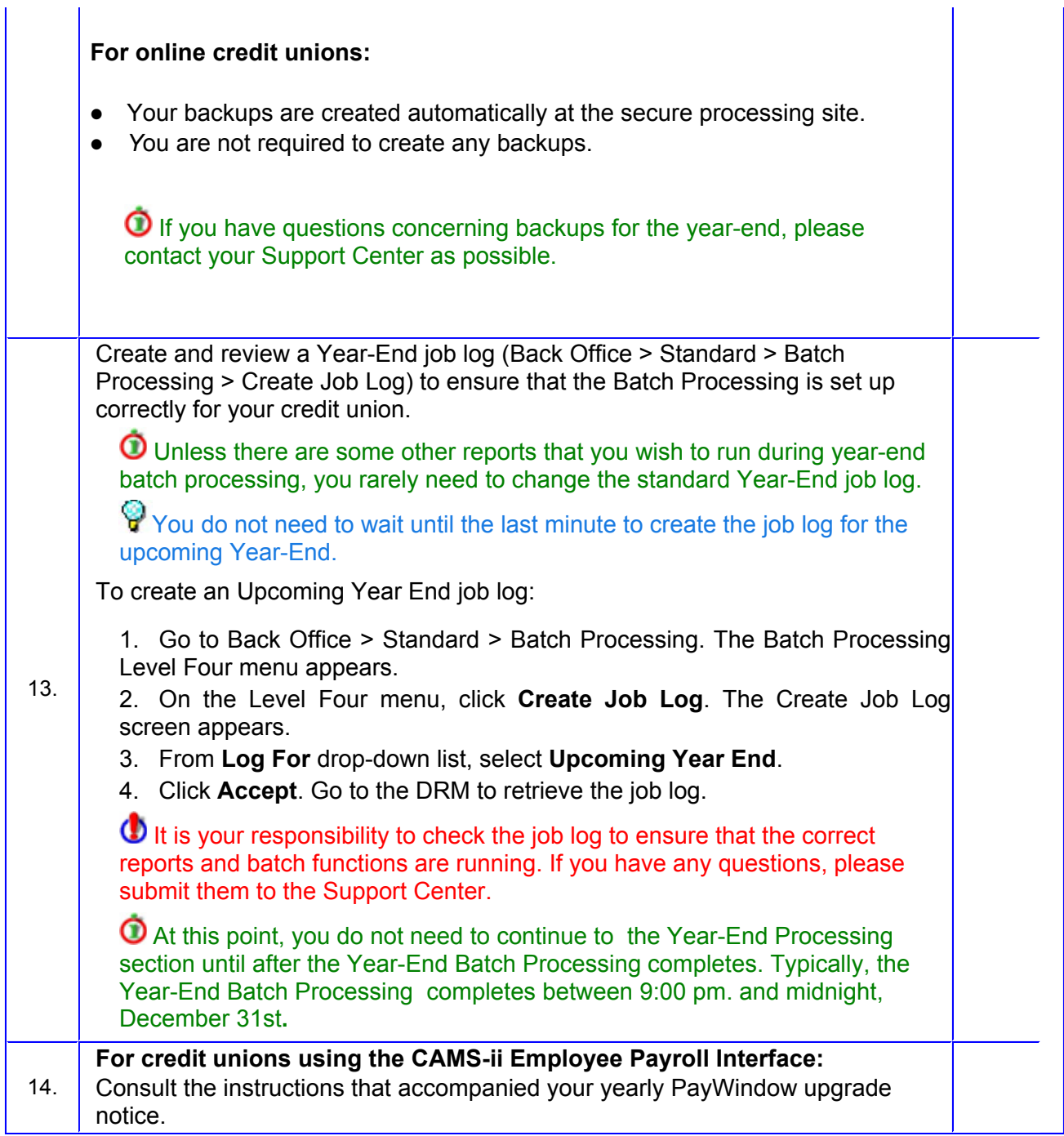

## **Year-End Batch Processing**

Г

The Year-End Batch Processing is simply another period-end processing similar to a month-end or a quarter-end batch processing. The Year-End Batch Processing is an extension of the tasks that you would normally perform during a Quarter-End Batch Processing.

Ensure that you have completed all of the items listed in the *Before You Begin the Year-End Batch Processing* section before **December 20**.

٦

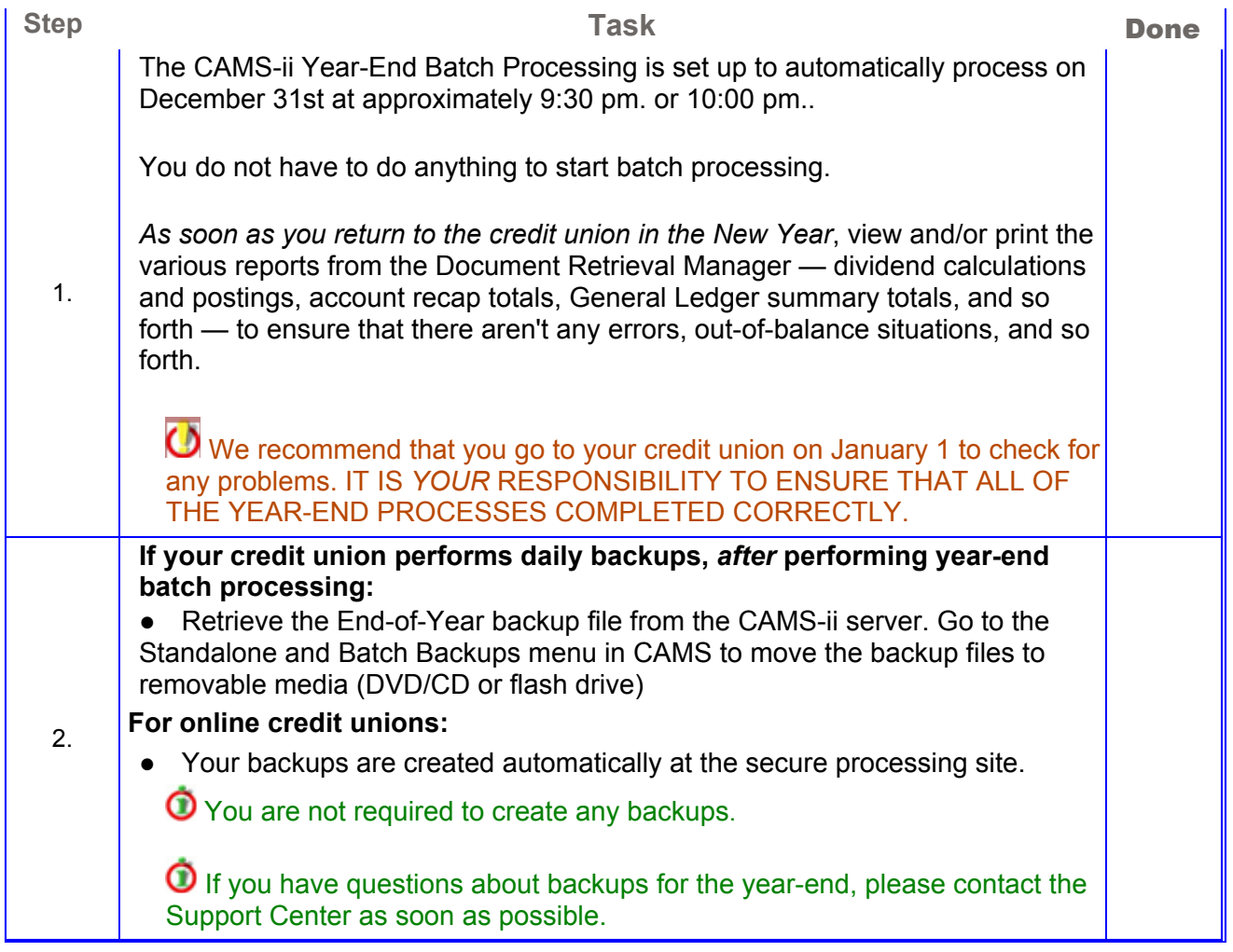

## **Closing the General Ledger**

Close the General Ledger for the Closing Year by the end of January of the New Year.

 Perform the following tasks in the *New Year* once you are ready to close the General Ledger for the *Closing Year.*

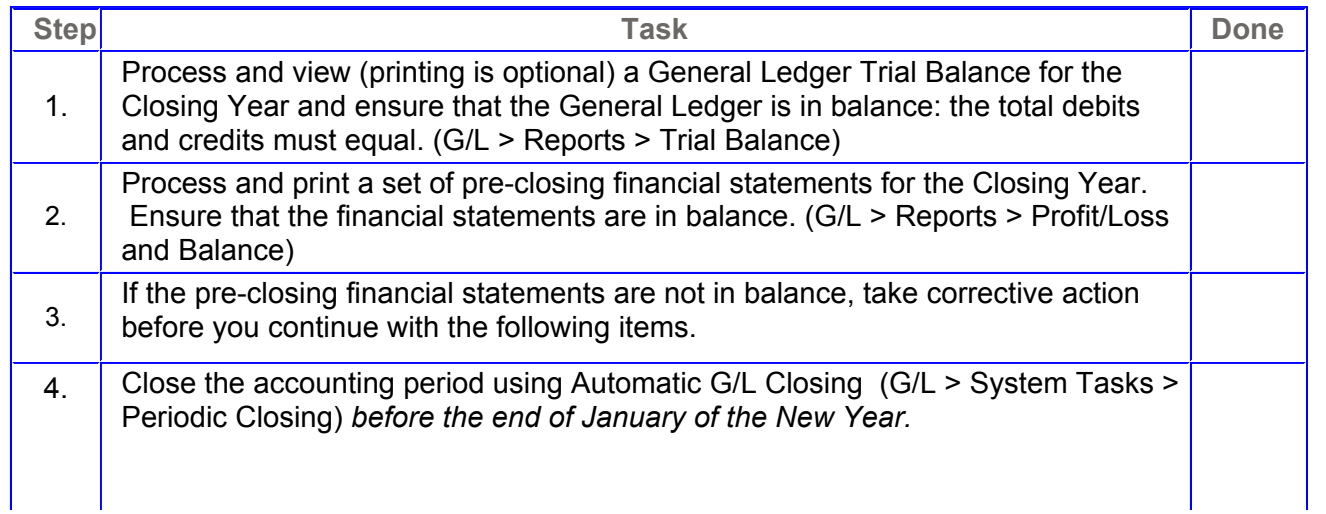

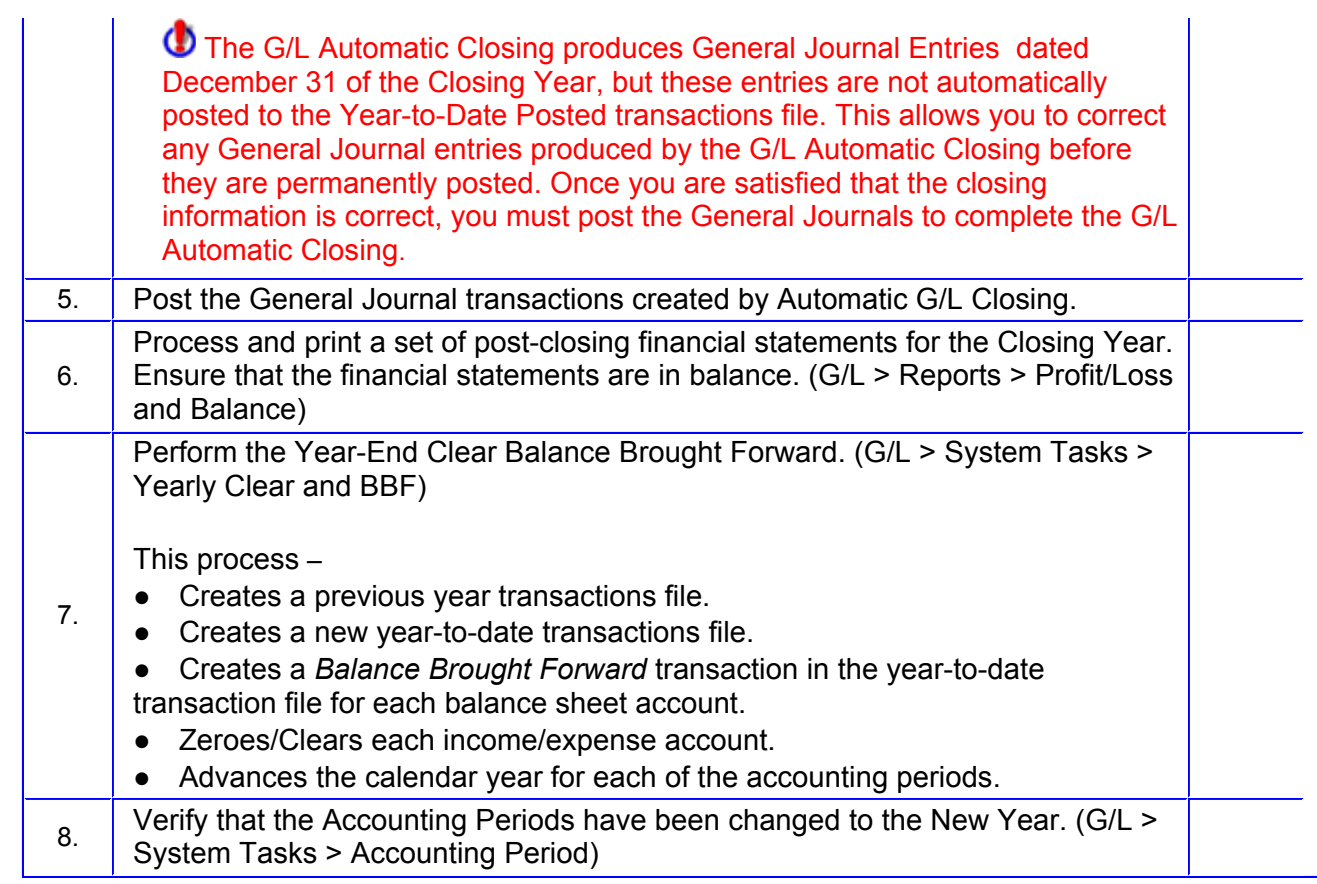